## $\overline{\text{rel}}$ m

## **Realm Contributions**

## *Enter contribution details quickly and accurately.*

Managing the donations and other gifts from your members and visitors is a key requirement to operate your ministry effectively. Realm Contributions makes that possible with automatic posting of online gifts donated through Realm Giving, and rapid cash and check donation entry.

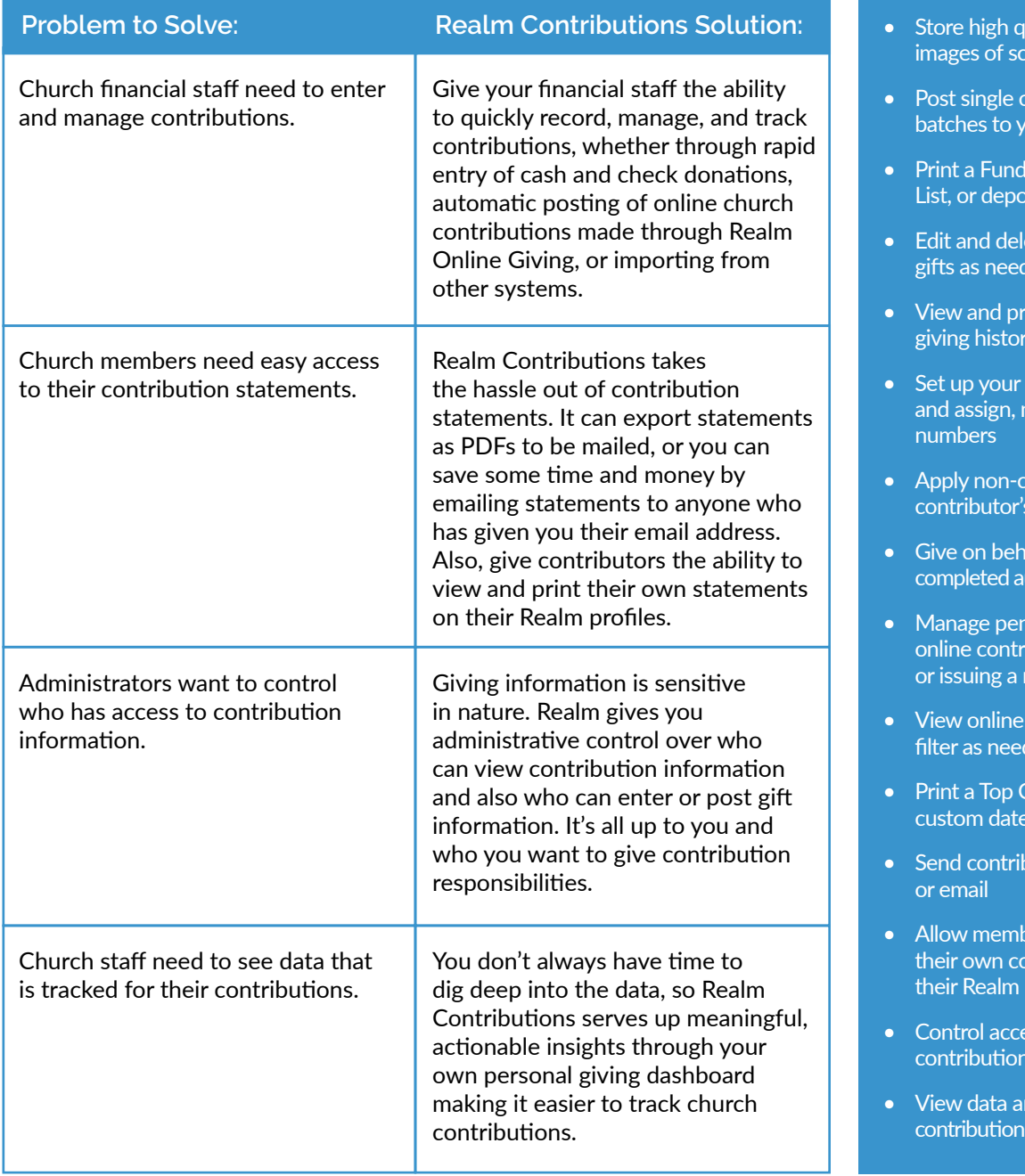

## *Key Advantages:*

- Automatic posting of online contribution through Realm Online Giving
- Scan multiple contribution checks at once using Realm's check scanning
- Automatically match check gifts to donors
- uality front and back  $\overline{\phantom{a}}$  checks
- or multiple contribution our general ledger
- **Distribution List, Gift**  $\varepsilon$ issit slip
- ete gifts or void posted  $\operatorname{\mathsf{ded}}$
- int an individual's giving history
- giving number sequence manage, and delete giving
- ash gifts to a s pledge
- alf of a contributor (with uthorization form)
- nding and processed ibutions, such as editing refund
- contribution details and ded
- Contributor Report for a cange
- bution statements by mail
- bers to view and print ontribution statements on profiles
- ess to sensitive information
- nd trends for s on the Giving Dashboard

Realm Contributions simplifies how you manage your gifts quickly and accurately.

Learn more about Realm Contributions at realmchurch.com/contributions.